$,$  tushu007.com

## $<<$ Visual Basic $>$

 $<<$ Visual Basic

- 13 ISBN 9787560324241
- 10 ISBN 756032424X

出版时间:2008-2

页数:268

PDF

更多资源请访问:http://www.tushu007.com

, tushu007.com

 $\alpha$  and  $\alpha$  is not constructed to the set of  $\alpha$  in  $\alpha$ 

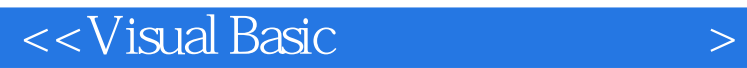

 $\sim$  Visual Basic $\sim$  Visual Basic Visual Basic

Visual Basic

Visual Basic

 $\ddotsc$   $\ddotsc$   $\ddotsc$ 

 $VB$ 

 $,$  tushu007.com

 $<<$ Visual Basic $>$ 

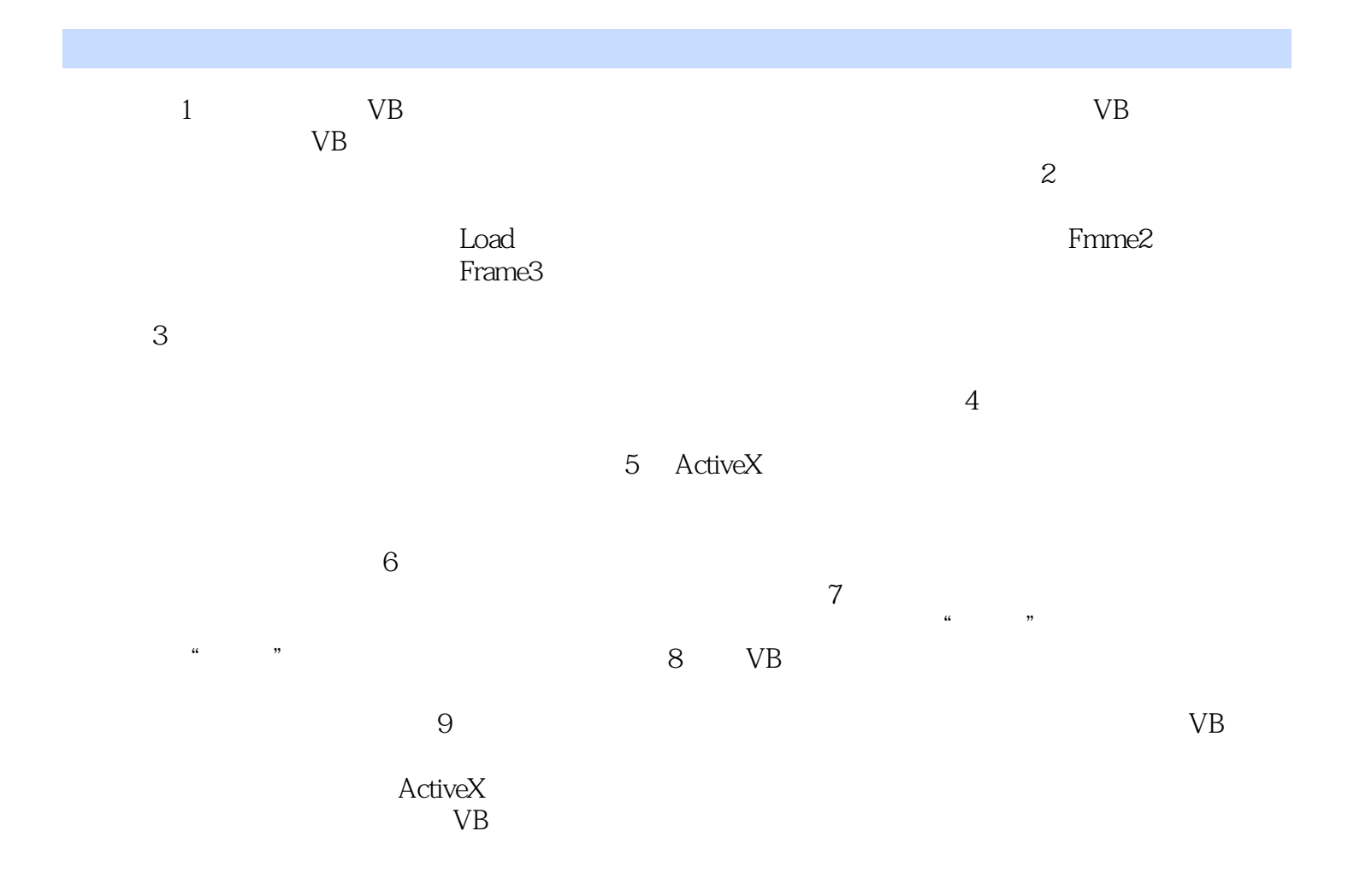

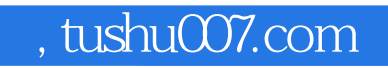

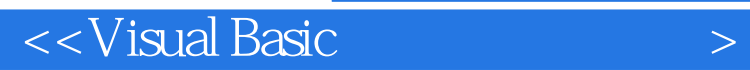

本站所提供下载的PDF图书仅提供预览和简介,请支持正版图书。

更多资源请访问:http://www.tushu007.com